# Lezione 8 – Alberi binari

# Informatica

# 3 Maggio 2016

#### I mondiali di calcio

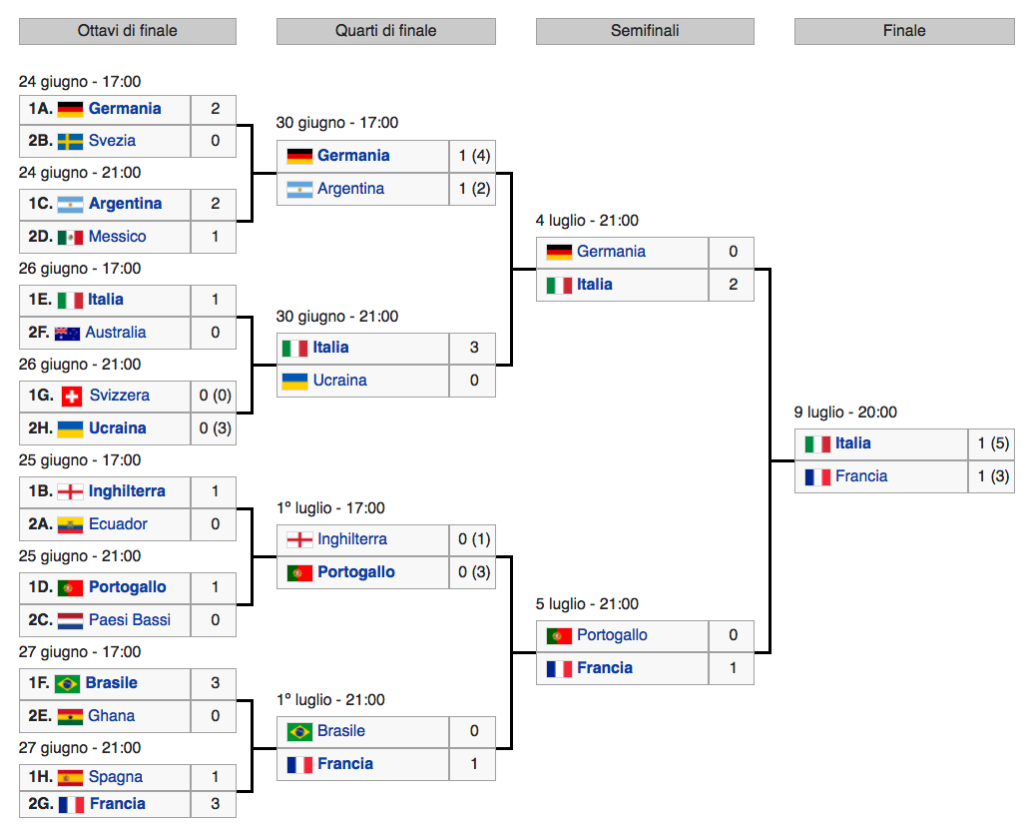

#### Alberi: definizione

Un albero (in inglese *tree*) ha le seguenti proprietà:

- è una collezione di *nodi* e *archi* che collegano i nodi
- ogni nodo è dotato di *etichetta* e 0 o più *successori*
- i nodi senza successori sono detti *foglie*
- esiste un unico nodo *radice* senza predecessori
- tutti i nodi, eccetto la radice, hanno un solo predecessore
- esiste un unico cammino dalla radice ad ogni altro nodo
- il predecessore di un nodo è chiamato *padre*
- i successori sono detti anche *figli*
- l'*altezza* di un albero è la lunghezza del cammino più lungo dalla radice ad una foglia

## Esempi di alberi

Un albero di interi:

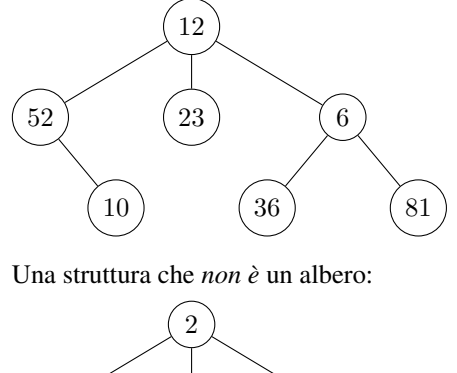

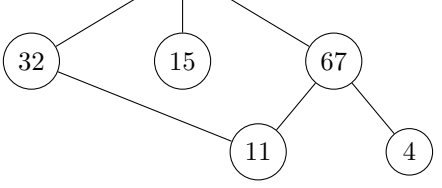

Una struttura che *non è* un albero:

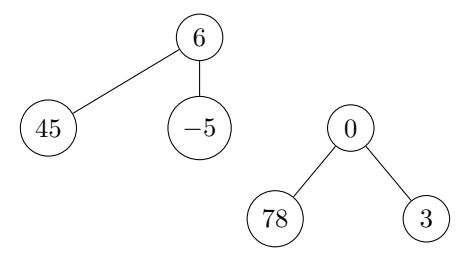

## Alberi binari

Un *albero binario* è un albero in cui ogni nodo ha al più 2 successori

In alternativa, possiamo definire gli alberi binari *ricorsivamente*. Un albero binario è:

- un albero vuoto
- oppure è costituito da un nodo, detto radice e da due sottoalberi binari disgiunti, chiamati *sottoalbero sinistro* e *sottoalbero destro*

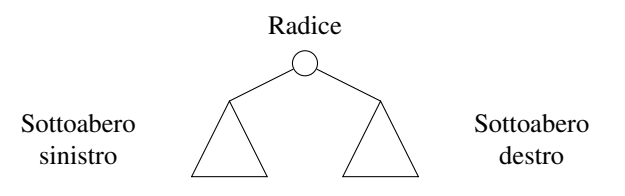

## Alberi binari: interfaccia Creazione di nuove istanze

tree() Crea un albero vuoto

leaf(a) Crea un albero composto da un unico nodo etichettato con a

bin(a, l, r) Data un etichetta a e due alberi l e r, crea l'albero binario con radice etichettata a, sottoalbero sinistro 1 e sottoalbero destro r

#### Controllo/Interrogazione

is\_empty(t) Ritorna True se l'albero t è vuoto label (t) Ritorna l'etichetta della radice dell'albero t first\_child(t) Ritorna il sottoalbero sinistro di t second\_child(t) Ritorna il sottoalbero destro di t

#### Alberi binari: rappresentazione

La definizione ricorsiva di albero binario ci aiuta a definire la sua rappresentazione:

- *albero vuoto:* la lista vuota [ ]
- *albero non vuoto:* una lista con tre elementi
	- il primo elemento è l'etichetta della radice
	- il secondo elemento è il sottoalbero sinistro
	- il terzo elemento è il sottoalbero destro

Esempi:

```
[ 'a', [ ], [ ][ 'a', [ 'b', [ ], [ ] , [ ] ], [ 'c', [ ], [ ] ] ]['a', ['b', [ ], [ ] ], [ ] ]
[ 'a', [ ], [ 'c', [ ], [ ] ]
```
Stabilita la rappresentazione degli alberi possiamo realizzare l'implementazione dell'interfaccia:

```
def tree():
    return []
def leaf(a):
   return [a, [], []]
def bin(a, l, r):
    return [a, l, r]
def is_empty(t):
    return t == []def label(t):
    if len(t) > 0:
        return t[0]
    else:
        return None
def first_child(t):
    if len(t) > 1:
        return t[1]
    else:
        return None
def second_child(t):
   if len(t) > 2:
        return t[2]
```

```
else:
        return None
print (" --- ALBERI --- ")
t = bin('a', leaf('c'), leaf('d'))print(is_empty(t))
print(t)
print(label(t))
r = \text{first\_child(t)}l = second_{child(t)}print(r)
print(l)
print(is_empty(tree()))
```
#### Ritorniamo ai mondiali di calcio

Usiamo un albero per rappresentare i risultati del mondiale di calcio

- Ogni nodo è etichettato con una tupla (squadra1, goal1, squadra2, goal2)
- La radice dell'albero rappresenta la finale
- Le foglie rappresentano gli ottavi di finale
- L'albero è *completo*: tutti i nodi eccetto le foglie hanno esattamente due figli

Scriviamo una funzione che crea l'albero in modo interattivo:

- la funzione ha come argomenti due alberi con i risultati parziali
- determina quali sono le due squadre che si devono incontrare
- chiede all'utente il risultato della partita
- ritorna l'albero con la nuova partita e gli incontri precedenti

```
def gioca(t1, t2):
   p1 = label(t1)if p1[1] > p1[3]:
       s1 = p1[0]else:
       s1 = p1[2]p2 = label(t2)
    if p2[1] > p2[3]:
        s2 = p2[0]else:
        s2 = p2[2]print("La prossima partita è: ", s1, s2)
    (g1, g2) = eval(input("Risultato: "))ris = bin((s1, gl, s2, gl, t1, t2))return ris
print(" -- - TORNEO -- - ")semil = leaf(('GER', 0, 'ITA', 2))semi2 = leaf(('FOR', 0, 'FRA', 1))finale = qioca(semi1, semi2)print(finale)
```